## SAP ABAP table TKB10SLB {Strategy Sequences for Automatic Generation of SETC - Detail}

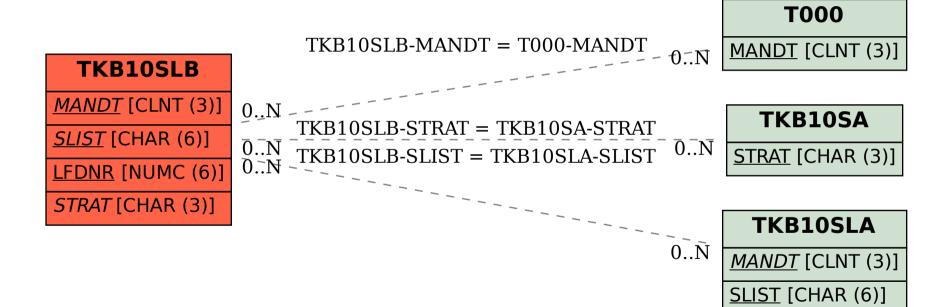